###################################################################### Dell(TM) OpenManage(TM) Connection for Tivoli Enterprise Console (TEC) Version 3.5 ######################################################################

This readme provides an overview of information for the components supported by Dell OpenManage Connection for Tivoli Enterprise Console (TEC) version 3.5.

Dell OpenManage Connection for Tivoli Enterprise Console is hereafter referred to as the Connection.

To support Dell OpenManage Server Agent, Dell OpenManage Remote Assistant Card II (DRAC II), Adaptec Comprehensive Input/Output (CI/O) Management Software, QLogic, and NIC, use the Connection version 3.0 available on the Dell Support website at "support.dell.com."

The following sections contain a description of the components supported by this Connection. For more information on installing and configuring the ".fmt" and ".baroc" files, see the "Connection for Tivoli Enterprise Console User's Guide" on the Dell Support website at "support.dell.com."

See the Dell Support website at "support.dell.com" for the most current information.

This file contains the following sections:

- \* Criticality
- \* Minimum Requirements

\* Components supported by the Connection for TEC Version 3.5

- \* Known Issues
- \* History

###################################################################### **CRITICALITY** ######################################################################

2 - Recommended

###################################################################### MINIMUM REQUIREMENTS ######################################################################

This section provides information about the minimum requirements for installing and using the Connection for TEC.

\* Tivoli Enterprise Console (TEC) should be installed on the management station and TEC Event Log Adapter should be installed on the managed node.

\* The Connection's ".fmt" and ".baroc" files should be copied to the respective locations as mentioned in the "Installation" section of the "Connection for Tivoli Enterprise Console User's Guide."

\* The Connection supports Tivoli Enterprise Console versions 3.8 and 3.9.

NOTE: If there are any configuration changes in the tecad\_win.conf file on the TEC management station, ensure that SpaceReplacement=TRUE is not modified as this affects the ability of the Connection to process events.

###################################################################### COMPONENTS SUPPORTED BY THE CONNECTION FOR TEC VERSION 3.5 ######################################################################

The following components are supported by the Connection version 3.5.

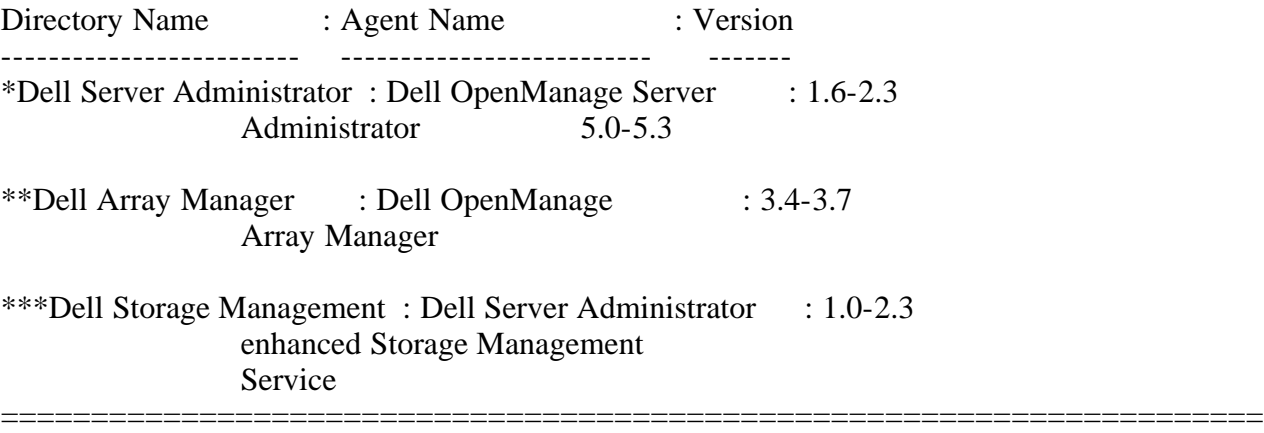

======================================================================

\*Server Administrator

For Dell managed systems, Server Administrator places significant hardware-related events into the Microsoft(R) Windows(R) Event Log for the main system chassis and any attached systems.

Agent Location: This agent can be installed from the latest "Dell PowerEdge(TM) Installation and Server Management" CD. OM 5.3 includes this on the "Dell Systems Console and Agent" CD.

\*\*Array Manager

Array Manager provides detailed information about storage hardware components and RAID configurations monitored by the Array Manager agent.

Agent Location: This agent can be installed from the "Installation and Server Management" CD version prior to 5.0. Starting with Dell OpenManage version 5.0, Array Manager is no longer an installable option. If you have an Array Manager installation and need information on how to migrate from Array Manager to Storage Management, see the product documentation prior to Storage Management 2.1 or Dell OpenManage version 5.1.

\*\*\*Server Administrator Storage Management Service

For Dell managed systems, the Server Administrator Storage Management Service places significant hardware-related events into the Microsoft Windows Event Log for storage resources such as controllers, channels, array disks, battery, and virtual disks.

Agent Location:

This agent can be installed when Server Administrator is installed from the latest "Dell PowerEdge Installation and Server Management" CD. OM 5.3 includes this on the "Dell Systems Console and Agent" CD.

###################################################################### KNOWN ISSUES ######################################################################

This section provides information about open issues with this release of the Connection.

\* No known issues

###################################################################### **HISTORY** 

######################################################################

This section provides historical information about the new features and fixes that were implemented in previous versions of the Connection for TEC.

\*\*\*\*\*\*\*\*\*\*\*\*\*\*\*\*\*\*\*\*\*\*\*\*\*\*\*\*\*\*\*\*\*\*\*\*\*\*\*\*\*\*\*\*\*\*\*\*\*\*\*\*\*\*\*\*\*\*\*\*\*\*\*\*\*\*\*\*\*

Dell OpenManage Connection for TEC Version 3.4 \*\*\*\*\*\*\*\*\*\*\*\*\*\*\*\*\*\*\*\*\*\*\*\*\*\*\*\*\*\*\*\*\*\*\*\*\*\*\*\*\*\*\*\*\*\*\*\*\*\*\*\*\*\*\*\*\*\*\*\*\*\*\*\*\*\*\*\*\*

======================================================================

Supported Components

====================================================================== ======================================================================

The following components are supported by the Connection version 3.4.

Directory Name : Agent Name : Version ------------------------- -------------------------- ------- Dell Server Administrator: Dell OpenManage Server : 1.6-2.3 Administrator and 5.0

Dell Array Manager : Dell OpenManage : 3.4-3.7 Array Manager

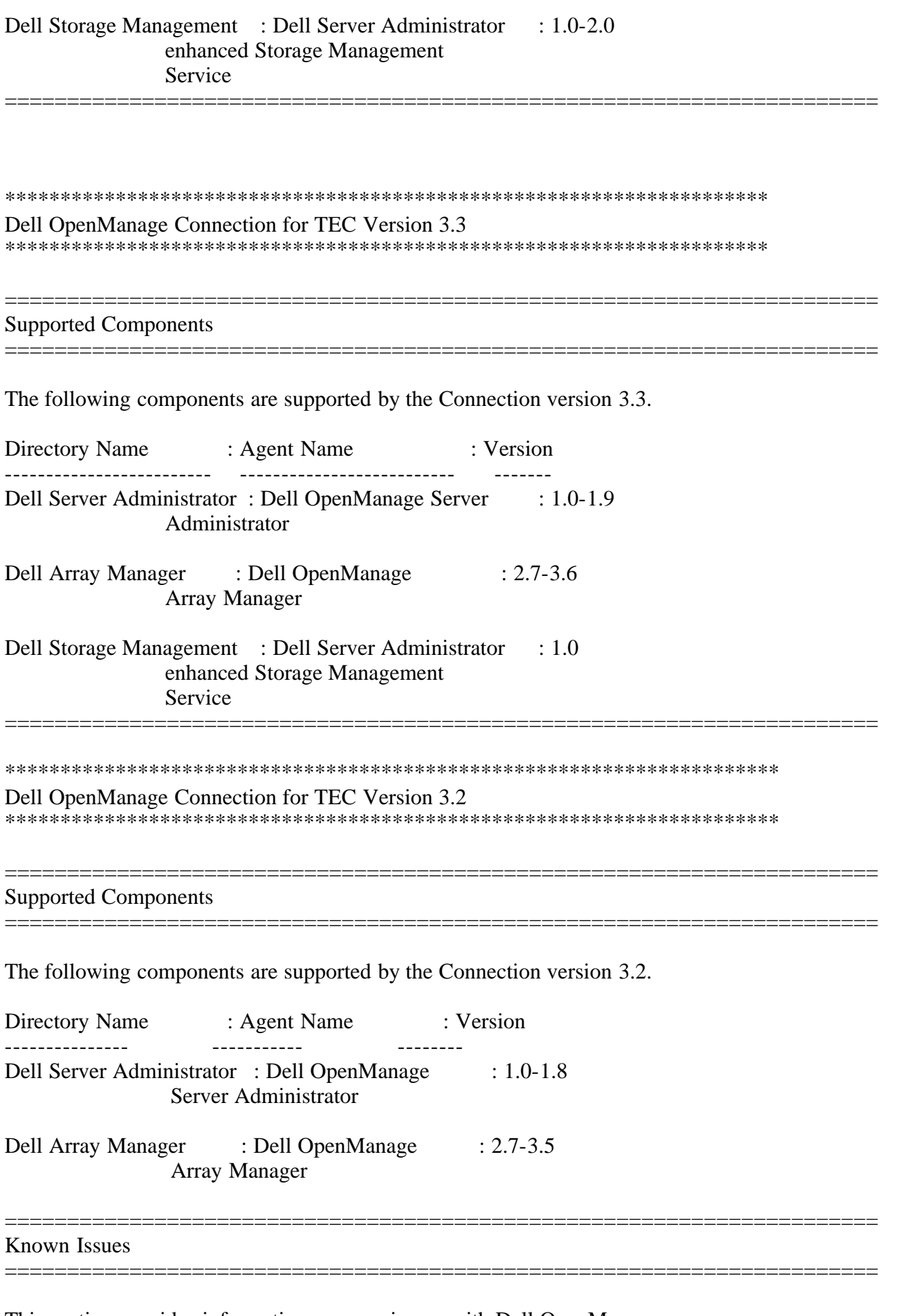

This section provides information on open issues with Dell OpenManage

Connection for TEC Version 3.2.

A limitation exists for the number of characters displayed in the event description field of the TEC Console. The maximum number of characters that can be displayed is 255. If the text exceeds 255, word truncation will occur.

Two events for Dell OpenManage Array Manager have event description text that exceeds 255 characters.

The detailed description of these events are given below:

Event ID: 571

-------------

Class Name: Dell\_OMAM\_SCSI\_SenseData

Severity: Warning

Description: %1, %2, Sense Key = %3, Sense Code = %4, Sense Qualifier  $=$  %5, where %1, %2, %3, %4, and %5 will be replaced by the actual controller and disk names.

If this disk is part of a redundant virtual disk, select the "Offline" option and then replace the disk. Then, configure a hot spare and it will start the rebuild process automatically. If this disk is a hot spare, select the "Prepare to Remove" option and then replace the disk. If this disk is part of a non-redundant disk, you should back up your data immediately. If the disk fails, you will not be able to recover the data.

Event ID: 671

-------------

Class Name: Dell\_OMAM\_PERC\_ALERT\_SCSI\_SENSE\_SECTOR\_REASSIGN

Severity: Warning

Description: %1, %2, Sense Key = %3, Sense Code = %4, Sense Qualifier  $=$  %5, Where %1, %2, %3, %4, and %5 will be replaced by the actual controller and disk names.

If this disk is part of a non-redundant virtual disk, the data for this block cannot be recovered. The disk will require replacement and data restore. If this disk is part of a redundant virtual disk, the data in this block will be reallocated.

\*\*\*\*\*\*\*\*\*\*\*\*\*\*\*\*\*\*\*\*\*\*\*\*\*\*\*\*\*\*\*\*\*\*\*\*\*\*\*\*\*\*\*\*\*\*\*\*\*\*\*\*\*\*\*\*\*\*\*\*\*\*\*\*\*\*\*\*\*\* Dell OpenManage Connection for Tivoli Enterprise Console (TEC) Version 3.1 \*\*\*\*\*\*\*\*\*\*\*\*\*\*\*\*\*\*\*\*\*\*\*\*\*\*\*\*\*\*\*\*\*\*\*\*\*\*\*\*\*\*\*\*\*\*\*\*\*\*\*\*\*\*\*\*\*\*\*\*\*\*\*\*\*\*\*\*\*\*

======================================================================

Supported Components

====================================================================== ====================================================================== The following components are supported by the TEC Connection 3.1.

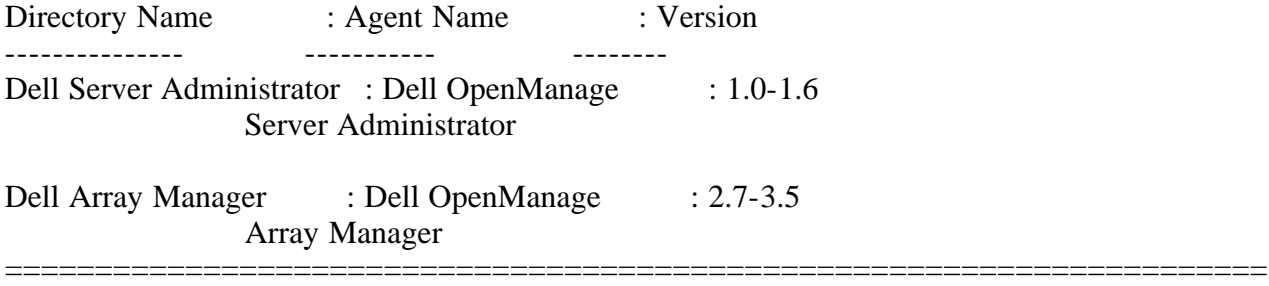

## ######################################################################

Information in this document is subject to change without notice. (C) 2007 Dell Inc. All rights reserved.

Trademarks used in this text: "Dell" and "Dell OpenManage" are trademarks of Dell Inc.; "Microsoft" and "Windows" are registered trademarks of Microsoft Corporation.

Other trademarks and trade names may be used in this document to refer to either the entities claiming the marks and names or their products. Dell Inc. disclaims any proprietary interest in trademarks and trade names other than its own.

November 2007